## **INTERNAL ATA(E-IDE) MIRRORING DISK UNIT**

SDA-MRHK

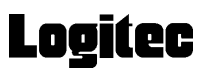

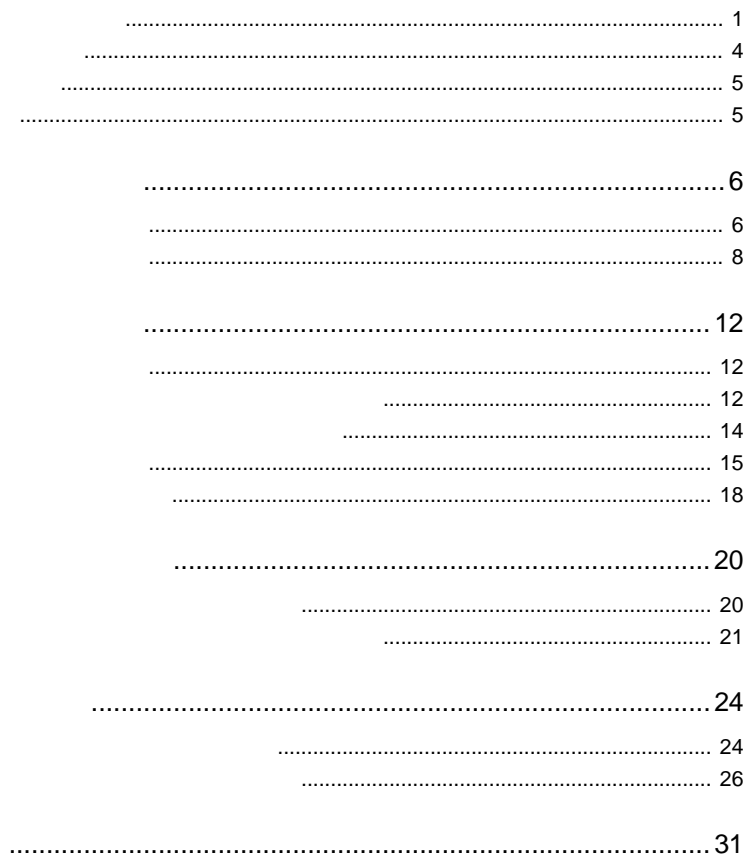

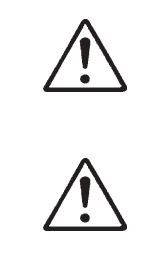

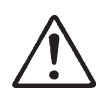

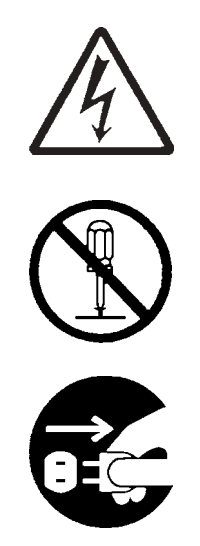

・本書は読み終わった後も、必ずいつでも見られる場所に保管しておいてください。

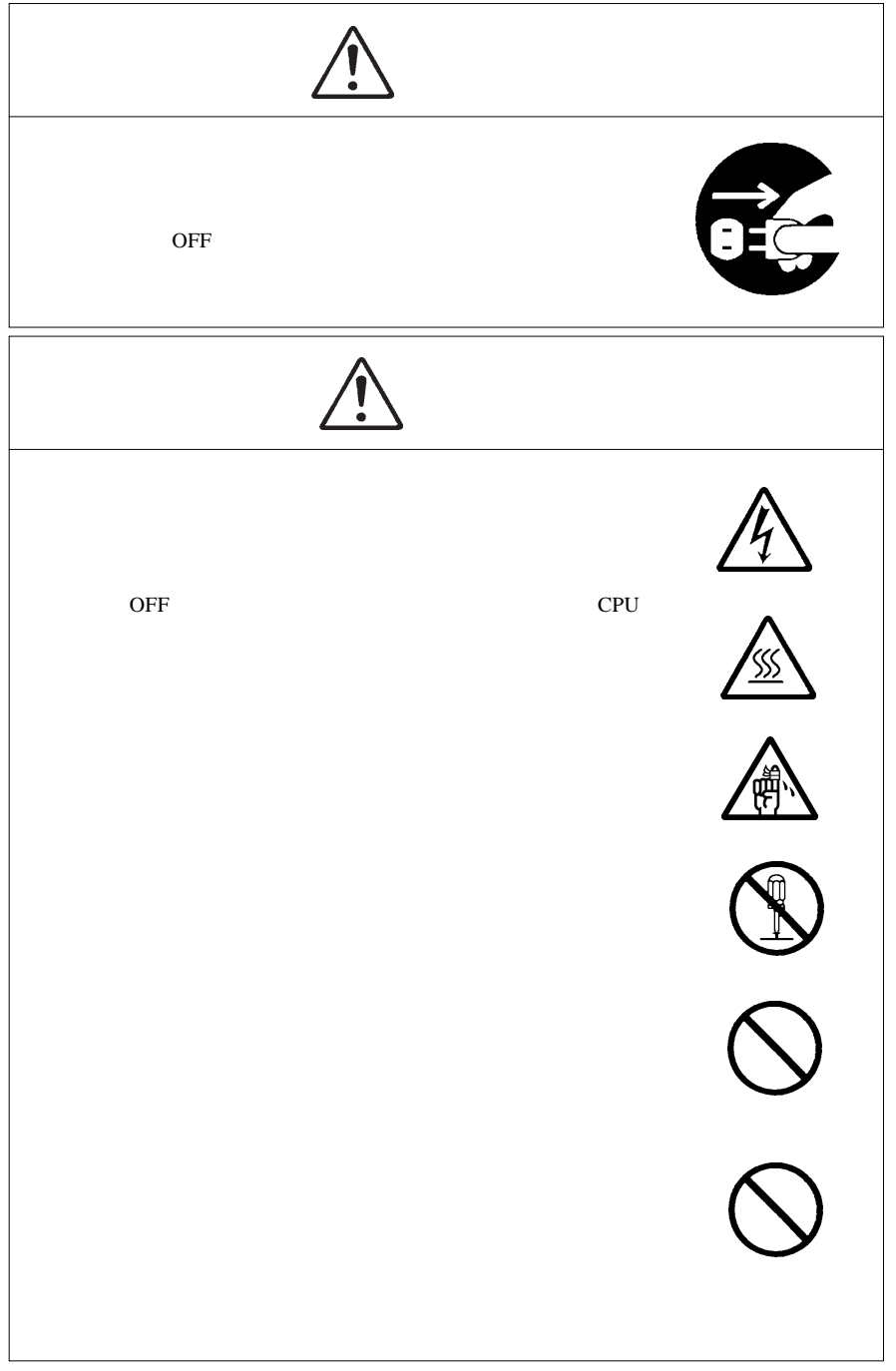

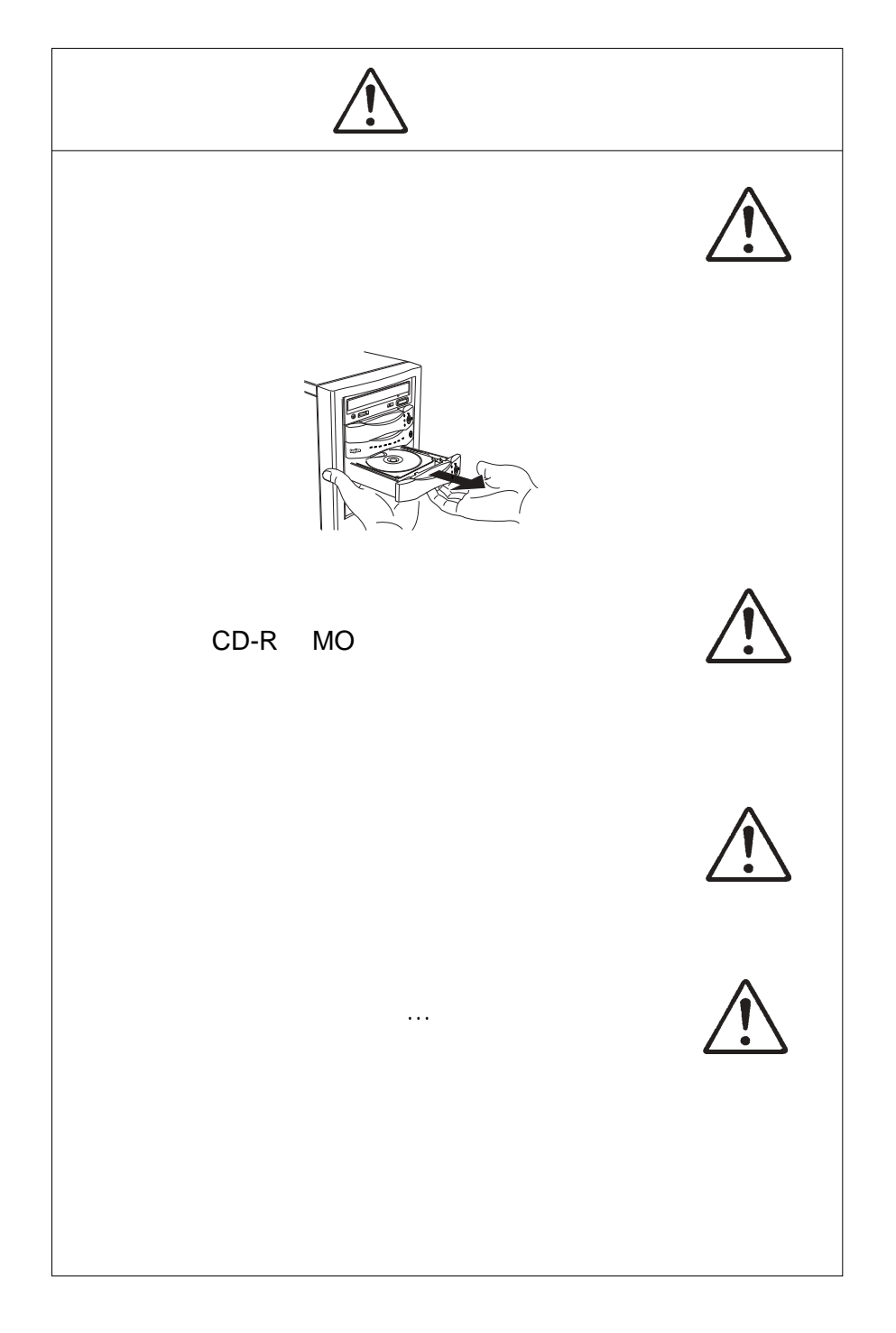

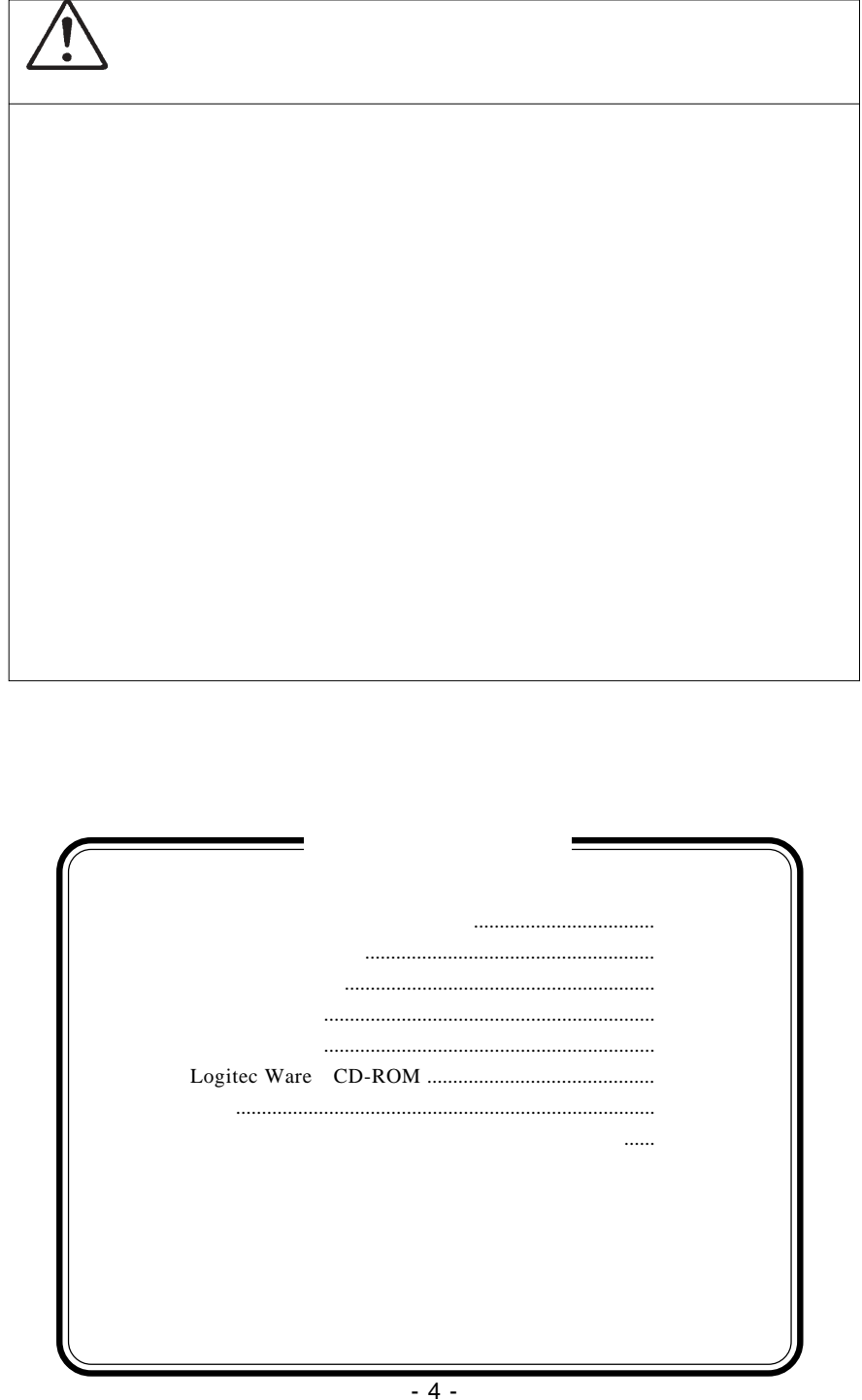

Windows® Microsoft Macintosh® Mac OS® Pentium® Intel

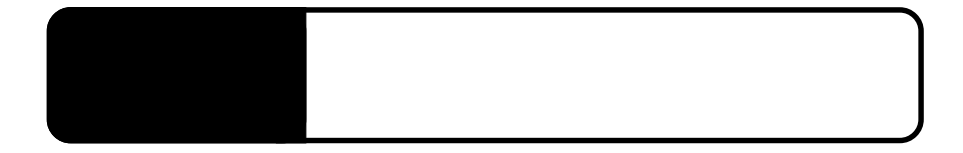

ATA E-IDE

1.1 製品の概要

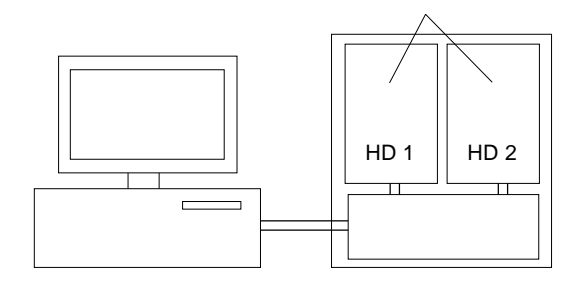

Ultra ATA/100  $100MB/s$ 

 $\boxed{\cdot}$ 

ON /OFF

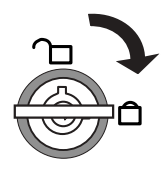

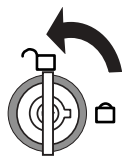

 $3$  LED 緑…点灯時は、ディスクが正しくインストールされ、ロックされ 黄…ディスクにアクセス中に点灯 も、品質のインストールされているインストールされている

 $\mathbf{m}$ 

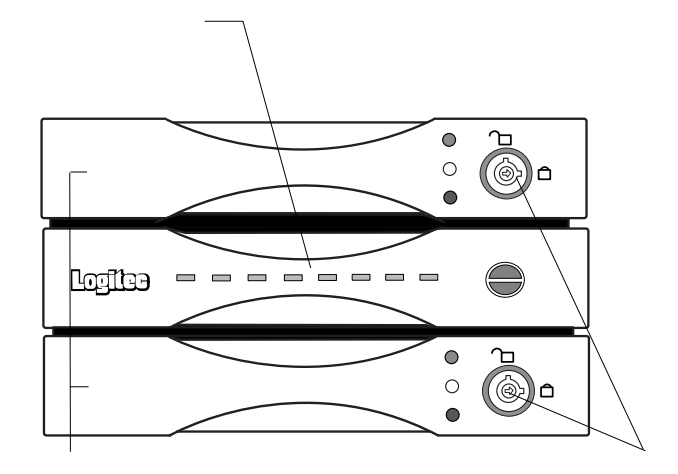

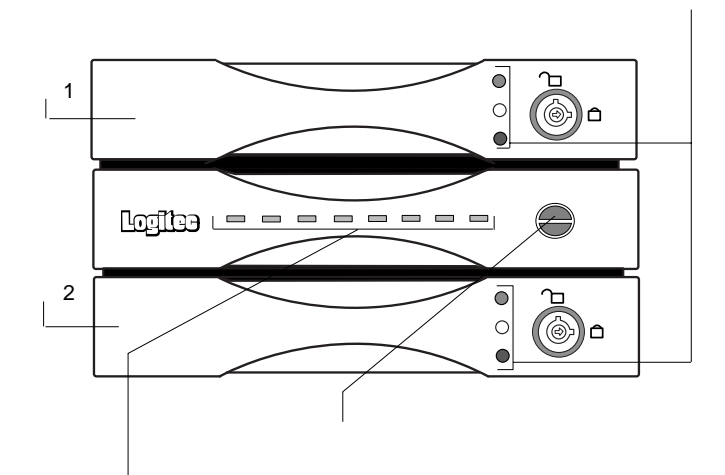

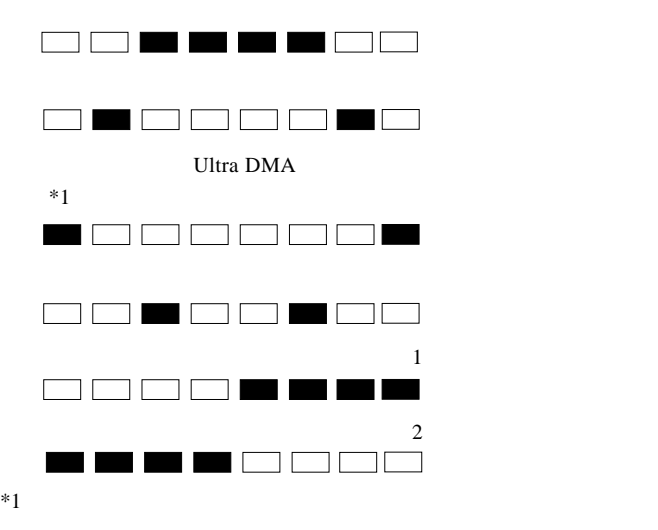

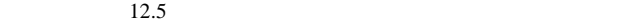

ATA E-IDE

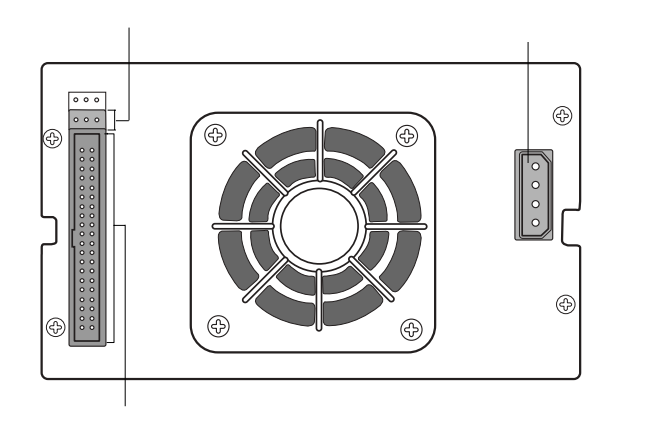

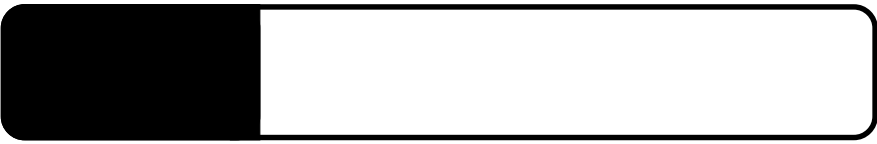

 $ATA$  E-IDE  $ATA$  E-IDE

ATA E-IDE

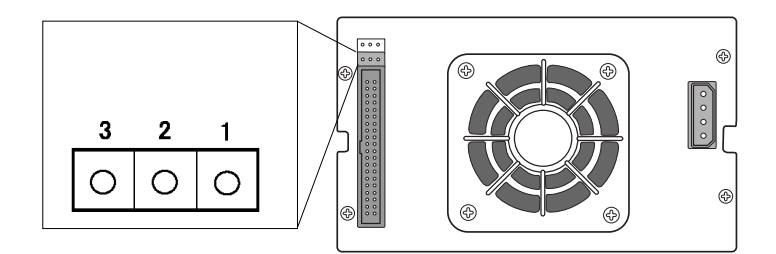

 $2.1 < \alpha$ 

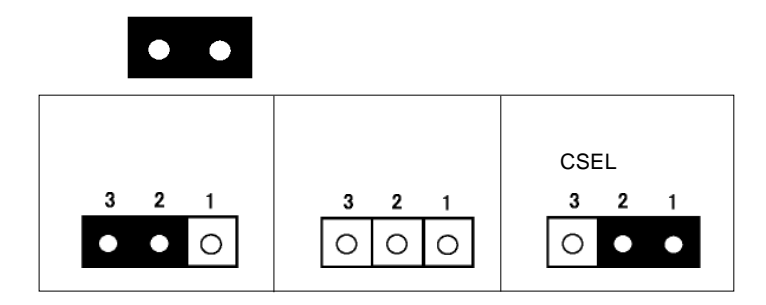

 $\bullet$ 

Ultra ATA/66

 $\blacksquare$  The contract of the contract of the contract of the Master

 $\mathsf{S}_\mathsf{layer}$ 

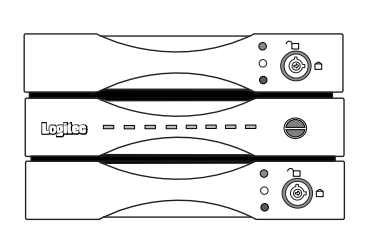

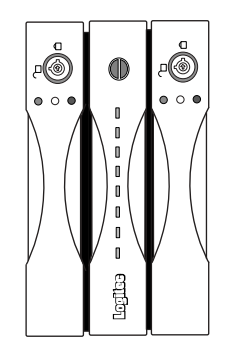

**2**

 $\sim$  5

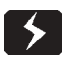

 $\overline{OFF}$ 

 $ON$ 

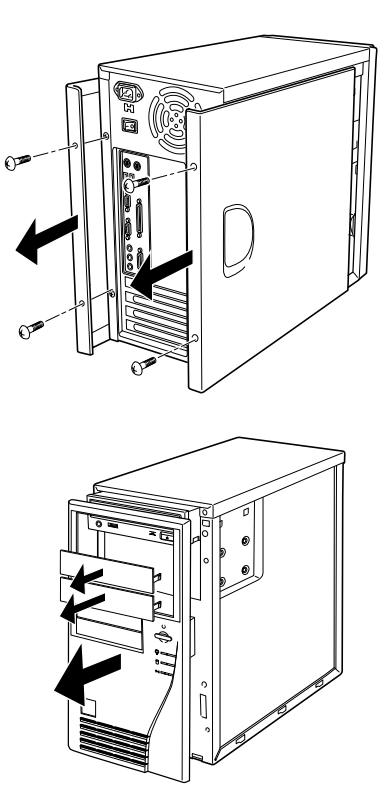

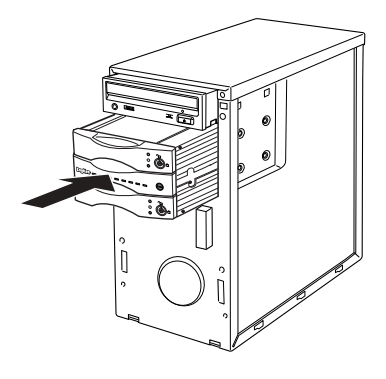

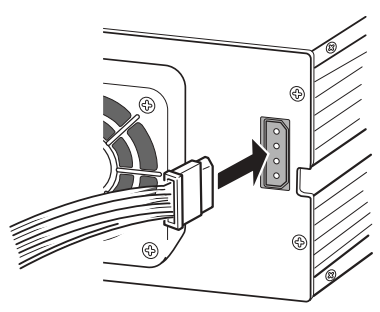

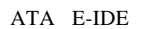

 $CB-$ 

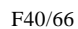

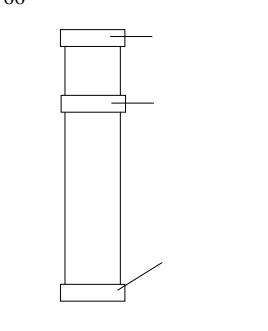

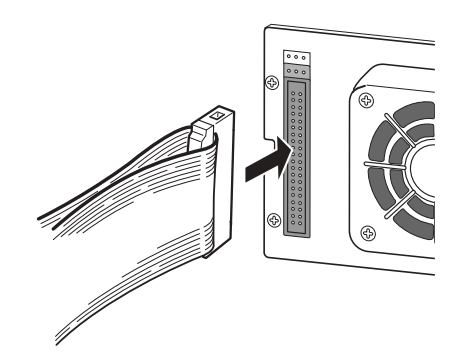

Ultra ATA/66

Point

Ultra ATA /66

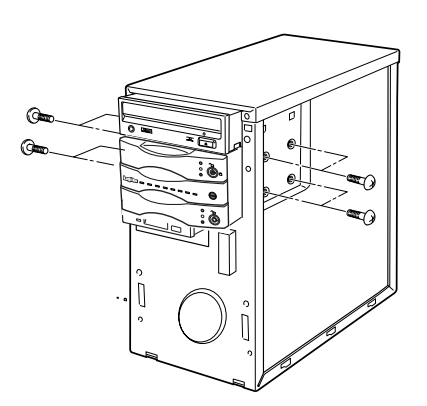

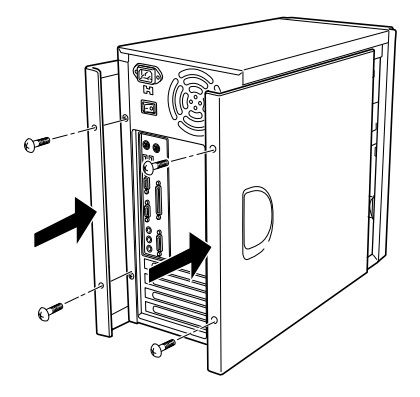

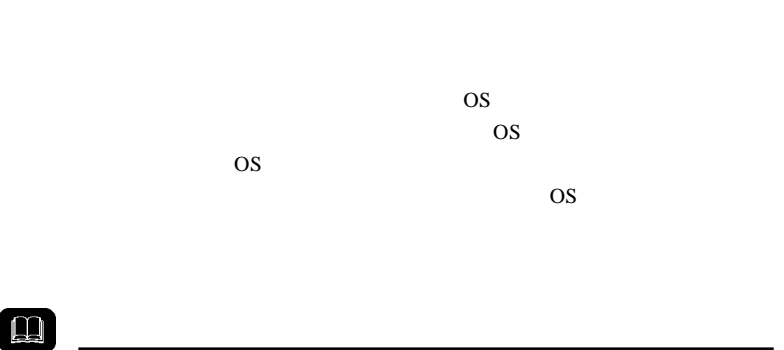

 $ON$ 

**Logitec** 

ware was a contract to provide the property of the contract of the contract of the contract of the contract of the contract of the contract of the contract of the contract of the contract of the contract of the contract of

LogitecWare CD-ROM

Logitec

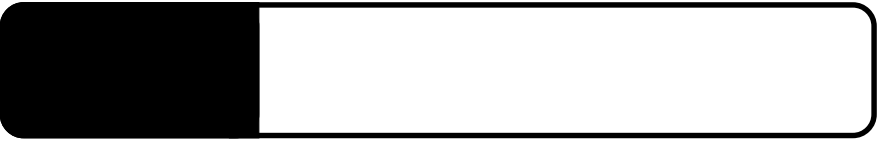

 $3.1 < \alpha$ 

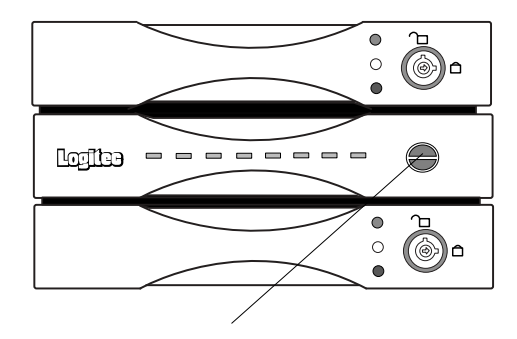

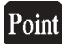

 $\ddot{\bm{v}}$  $ON$  $\begin{array}{|c|c|} \hline \bullet & \circ & \bullet \end{array}$  $\overline{\mathbb{Q}}$  . Logitos ------- $\subset$  $\equiv$  $\bullet$   $\circ$   $\bullet$  $\overline{\overset{b}{\circ}}$ þ. 緑色に点灯しているときは… 赤色に点灯しているときは…  $\ddot{\bm{y}}$ 

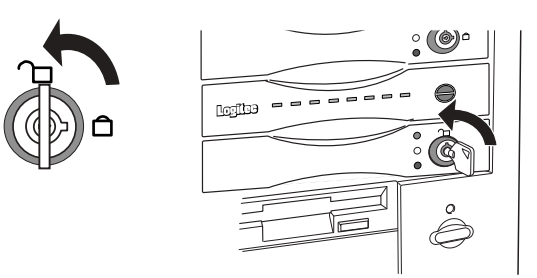

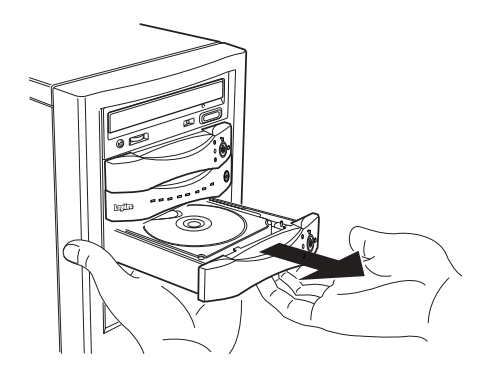

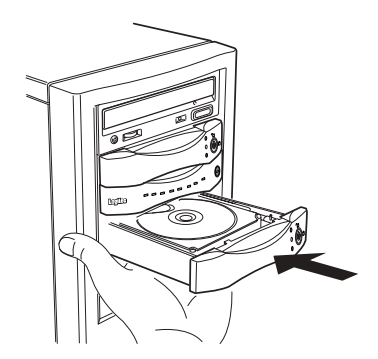

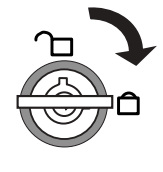

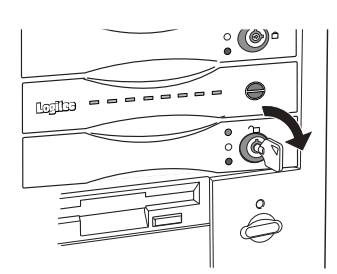

 $\overline{c}$ 

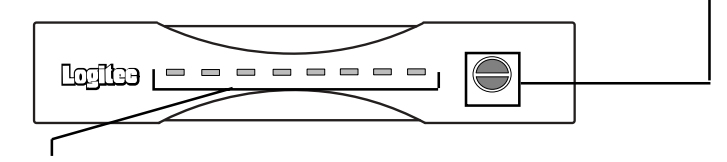

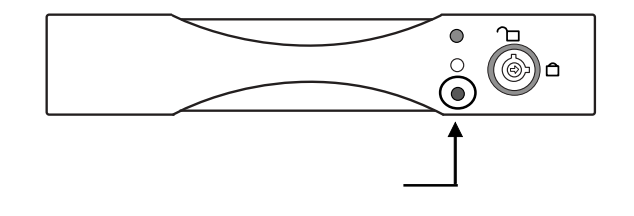

 $\left| \right\rangle$ 

 $\overline{\text{OFF}}$ 

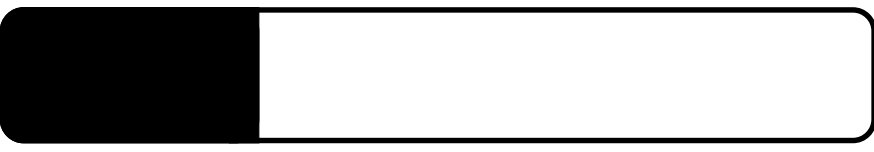

 $ON$ 

 $CD-R/$ 

 $RW$ 

4.1 トラブルシューティング

BIOS ATA E-IDE AUTO

ATA E-IDE BIOS ATA E-IDE

Windows OS

●電源をONにする際に片方のハードディスクだけをロッ

○本製品の両方のハードディスクをロックしてから電源を ON にし、

**4**

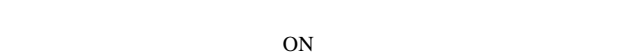

ON

Web

web web

Web http://www.logitec.co.jp/

369-0192 TEL:  $FAX:$ 

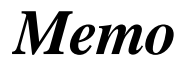

## *Memo*

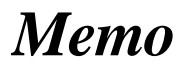

## **Logitec**

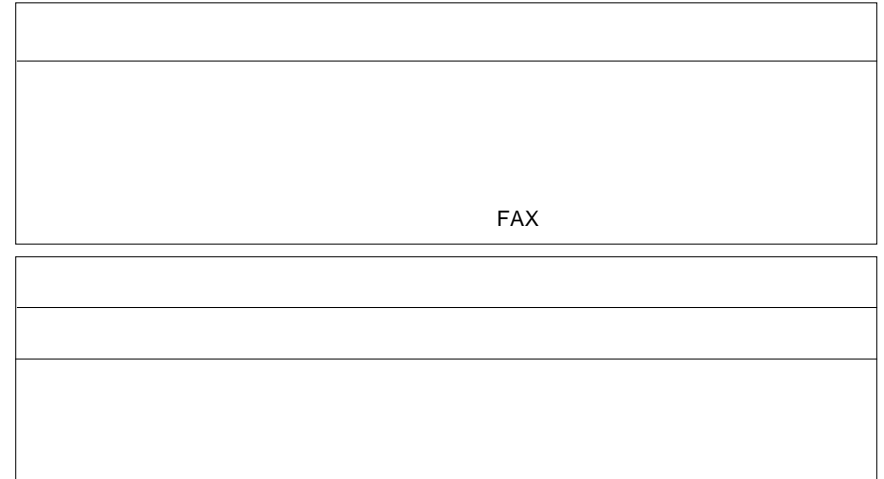

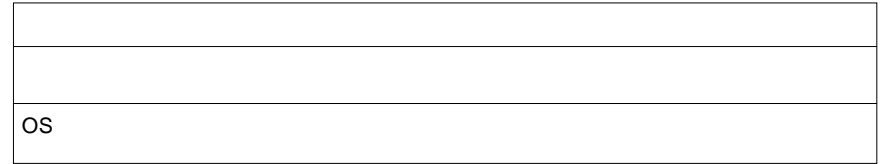

 $Web$ 

個人情報の取り扱いについて

保証と修理について

L-site http://www.logitec.co.jp/

②製品の名称 / シリアル番号

 $FAX$ 

TEL. 0570-022-022 FAX. 0570-033-034 受付時間 : 9:00 12:00 13:00 18:00

FAX PHS TEL FAX IP TEL FAX

396-0192 8268

 $\overline{a}$ 

TEL 0265-74-1423 FAX 0265-74-1403 受付時間:9:00 12:00 13:00 17:00

web the term of the term of the term of the term of the term of the term of the term of the term of the term of the term of the term of the term of the term of the term of the term of the term of the term of the term of th

Logitec

SDA-MRHK V03

 $Web$ 

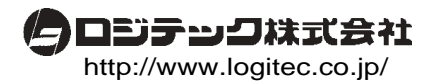